# **Anleitung**

# **SetProfil**

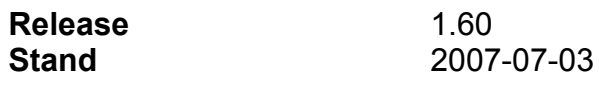

**Umfang** 

32 Seiten

# Inhaltsverzeichnis

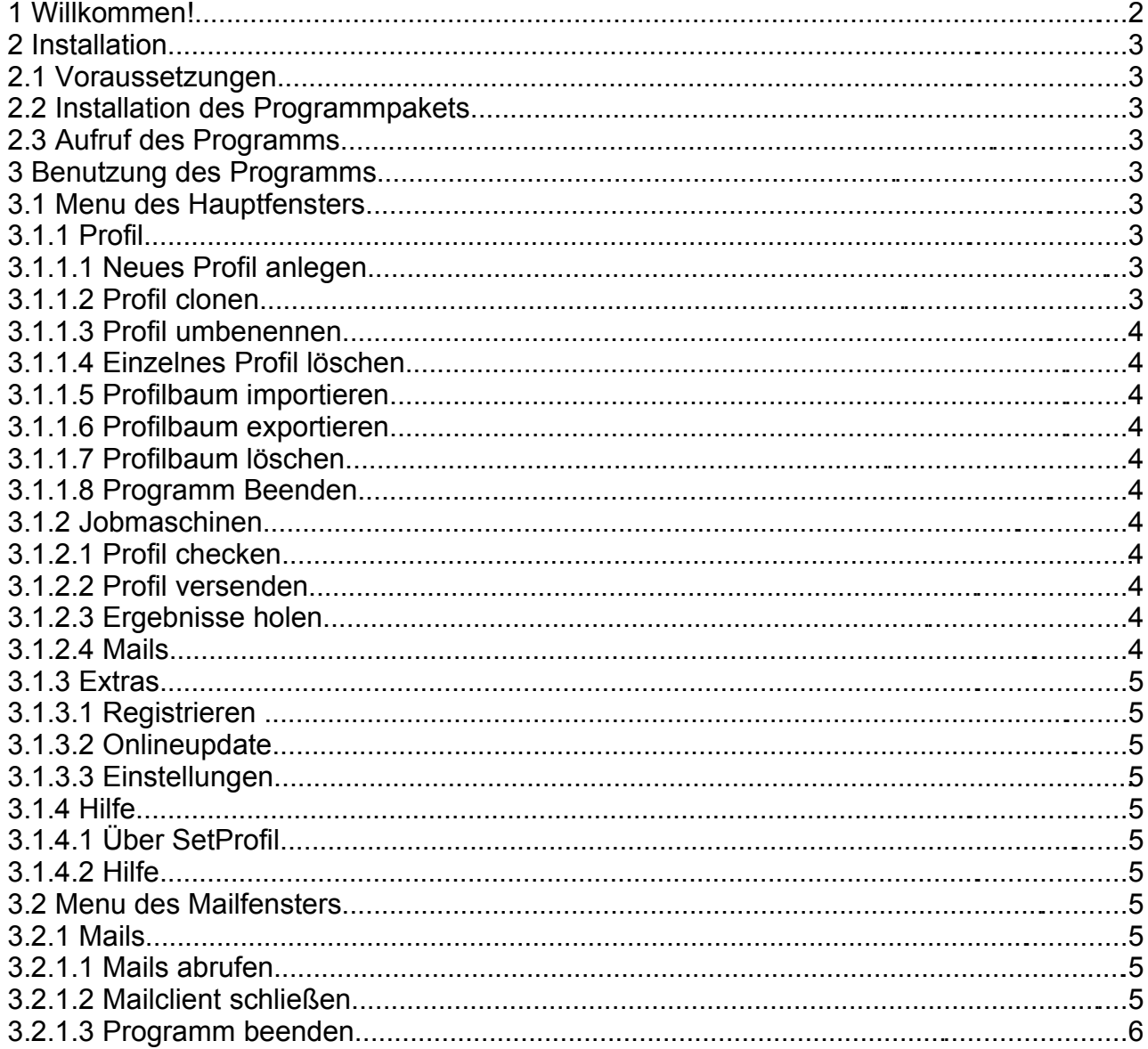

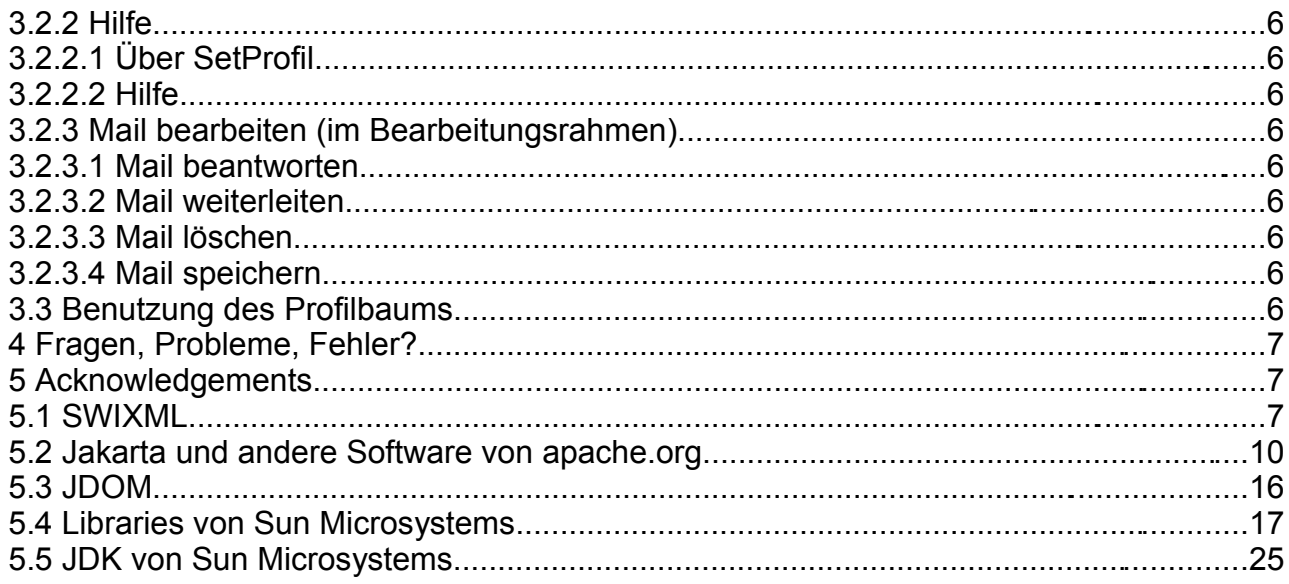

# **1 Willkommen!**

Wir freuen uns, daß Sie sich dazu entschlossen haben, SetProfil auszuprobieren. SetProfil soll Ihnen die Jobsuche erleichtern, indem es Ihnen einige Arbeitsschritte erleichtert, andere ganz abnimmt. Beispielsweise können Sie Ihr Profil anhand eines übersichtlichen Baumes einfach erstellen. Die **Profilprüfung** zeigt Ihnen anschließend die wesentlichen Teile Ihres Profils auf übersichtliche Weise an und erzeugt einen Lebenslauf. Weitere Features sind:

- Erzeugung eines vollständigen Datensatzes für Jobsuchmaschinen einschließlich der Verwaltung zugehöriger Dokumente (beispielsweise Photos, Zeugnisse);
- **Prüfung der von Ihnen eingegebenen Daten auf Plausibilität;**
- Anlegen und Überwachen eines Accounts bei verschiedenen Jobsuchmaschinen gleichzeitig;
- Halbautomatische Auswertung von Mails von den Jobsuchmaschinen und Möglichkeit der Antwort oder Weiterleitung an andere eigene Mailaccounts;
- **C** Möglichkeit zum Export des Profils als XML-Baum.

Sie können ein Profil auf verschiedenen Jobsuchmaschinen anlegen lassen, oder aber für unterschiedliche Jobsuchmaschinen verschiedene Profile anlegen – ganz, wie Sie wünschen.

**Beachten Sie bitte, daß in der vorliegenden Demo-Release nicht alle Funktionen, insbesondere die Onlinefunktionen, freigeschaltet sind. Sie können aber bereits Ihr Profil vollständig anlegen – das Profil kann dann in die Vollversion problemlos übernommen werden.**

# **2 Installation**

# **2.1 Voraussetzungen**

SetProfil ist in Java geschrieben. Daher benötigen Sie ein aktuelles Java Runtime Environment (JRE) ab Version 6u1. Diese bekommen Sie für die meisten gängigen Betriebssysteme bei [http://java.sun.com/javase/downloads/index.jsp.](http://java.sun.com/javase/downloads/index.jsp) Laden Sie hier das Installationsfile für Ihr Betriebssytem herunter und folgen Sie den Installationsanweisungen.

Weiter benötigen Sie für die Registrierung, die Mailfunktionen und den Kontakt zu den Jobsuchmaschinen einen funktionierenden Internetzugang.

# **2.2 Installation des Programmpakets**

Erzeugen Sie ein Verzeichnis und entpacken Sie in diesem Verzeichnis das Programmpaket setprofil.zip.

# **2.3 Aufruf des Programms**

Je nachdem, welches Betriebssystem Sie benutzen, starten Sie SetProfil mit setprofil.bat (MS Windows) oder setprofil.sh (Linux, andere unixartige Betriebssysteme). Beim ersten Start wird das Programm initialisiert und ein erstes Profil angelegt.

# **3 Benutzung des Programms**

# **3.1 Menu des Hauptfensters**

# **3.1.1 Profil**

## **3.1.1.1 Neues Profil anlegen**

Hier legen Sie ein neues leeres Profil unterhalb des Profilbaums an. Sie können beliebig viele Profile anlegen und später festlegen, welches Profil auf welcher Jobsuchmaschine hinterlegt wird.

## **3.1.1.2 Profil clonen**

Sie können ein vorhandenes Profil clonen, d.h. mit allen enthaltenen Daten kopieren. Dann müssen Sie nicht alle Daten neu eingeben, sondern nur die, die im Vergleich zum Ausgangsprofil anders sind (beispielsweise Skills).

### **3.1.1.3 Profil umbenennen**

Sie können einem Profil auch einen neuen Namen geben.

### **3.1.1.4 Einzelnes Profil löschen**

Hiermit können Sie ein einzelnes Profil aus dem Profilbaum entfernen. **Achtung: Ein gelöschtes Profil ist nicht wiederherstellbar, die gelöschten Daten sind verloren.**

### **3.1.1.5 Profilbaum importieren**

Hiermit können Sie einen ganzen Profilbaum importieren (beispielsweise bei einem Update, oder wenn Sie SetProfil auf einer anderen Maschine installieren). **Achtung: Ein bereits vorhandener Profilbaum wird dabei überschrieben, dessen Daten unwiederbringlich verloren!**

### **3.1.1.6 Profilbaum exportieren**

Hiermit können Sie einen ganzen Profilbaum importieren (beispielsweise bei einem Update, oder wenn Sie SetProfil auf einer anderen Maschine installieren).

### **3.1.1.7 Profilbaum löschen**

Hiermit können Sie den gesamten Profilbaum mit allen enthaltenen Daten löschen. **Achtung: Die Daten des gelöschten Profilbaums sind unwiederbringlich verloren!**

#### **3.1.1.8 Programm Beenden**

Beenden Sie das Programm stets über diesen Menupunkt. Der Profilbaum wird vor dem Beenden nochmals abgespeichert.

## **3.1.2 Jobmaschinen**

#### **3.1.2.1 Profil checken**

Das angewählte Profil wird überprüft und ein chronologischer Lebenslauf erzeugt.

#### **3.1.2.2 Profil versenden**

Das angewählte Profil wird an die ausgewählten Jobsuchmaschinen versendet. Diese Funktion ist in dieser Version nicht implementiert.

### **3.1.2.3 Ergebnisse holen**

Die Jobsuchmaschinen werden auf Reaktionen auf Ihre eingestellten Profile untersucht und die Ergebnisse angezeigt. Diese Funktion ist in dieser Version nicht implementiert.

### **3.1.2.4 Mails**

Öffnet ein weiteres Fenster, das zur Mailbearbeitung dient. Mit SetProfil erhalten Sie einen

anonymen Mailaccount, der als Ansprechadresse an die Jobsuchmaschinen übermittelt wird.

# **3.1.3 Extras**

### **3.1.3.1 Registrieren**

Ihre Vollversion müssen Sie registrieren. Dabei wird eine Onlineverbindung zu unserem Server eröffnet und Ihr Mailaccount freigeschaltet.

### **3.1.3.2 Onlineupdate**

Dient zum vollautomatischen Update Ihres SetProfils durch unseren Server. Diese Funktion ist in dieser Version nicht implementiert.

#### **3.1.3.3 Einstellungen**

Hier können Sie einige Einstellungen an SetProfil vornehmen, wie den gewünschten Darstellungsstil, Sie können einen Webproxy eintragen für die Verbindung zu unserem Server und den Jobsuchmaschinen, und Ihren Weiterleitungs-Emailaccount eintragen.

## **3.1.4 Hilfe**

### **3.1.4.1 Über SetProfil**

SetProfiles Impressum.

#### **3.1.4.2 Hilfe**

Übersicht über die Funktionen von SetProfil. Diese Funktion ist in dieser Version nicht implementiert.

# **3.2 Menu des Mailfensters**

### **3.2.1 Mails**

#### **3.2.1.1 Mails abrufen**

Die auf dem POP3-Mailserver gesammelten Mails können Sie über diesen Menupunkt abrufen. Diese Funktion ist in dieser Version nur als Demovariante implementiert.

### **3.2.1.2 Mailclient schließen**

Das Mailfenster wird hierdurch geschlossen.

### **3.2.1.3 Programm beenden**

Mail- und Hauptfenster werden geschlossen, der Profilbaum abgespeichert und das Programm ordentlich beendet (wie im Hauptfenster).

### **3.2.2 Hilfe**

### **3.2.2.1 Über SetProfil**

SetProfiles Impressum.

#### **3.2.2.2 Hilfe**

Übersicht über die Funktionen von SetProfil. Diese Funktion ist in dieser Version nicht implementiert.

# **3.2.3 Mail bearbeiten (im Bearbeitungsrahmen)**

#### **3.2.3.1 Mail beantworten**

Durch Doppelclick auf eine Mail im Listrahmen wird der Inhalt der Mail im Bearbeitungsrahmen dargestellt. Sie können ihn dort bearbeiten und durch diesen Menupunkt den bearbeiteten Text an den Absender der Mail senden.

#### **3.2.3.2 Mail weiterleiten**

Durch Doppelclick auf eine Mail im Listrahmen wird der Inhalt der Mail im Bearbeitungsrahmen dargestellt. Sie können ihn dort bearbeiten und durch diesen Menupunkt den bearbeiteten Text an eine beliebige Mailadresse senden. Als Defaultadresse wird die im Hauptfenster unter Extras – Einstellungen – Email-Adresse eingetragene Adresse verwendet, sie ist aber hier frei änderbar.

#### **3.2.3.3 Mail löschen**

Die Mail wird aus der Mailbox gelöscht und kann nicht wiederhergestellt werden.

### **3.2.3.4 Mail speichern**

Die im Bearbeitungsrahmen befindliche Mail wird unter einem beliebig wählbaren Filenamen abgespeichert.

# **3.3 Benutzung des Profilbaums**

Es gibt zwei Arten von Knoten im Profilbaum: Zweige und Blätter. Klickt man auf eine Zweig, so öffnet dieser sich. Klickt man auf ein Blatt, so wird das zugehörige Formular angezeigt. Wenn Sie das Formular ausgefüllt haben, clicken Sie auf einen anderen Knoten im Baum. Das Formular wird dann automatisch abgespeichert.

Einige Formulare können dupliziert werden, das bedeutet, man kann weitere, leere

Formulare des gleichen Typs erzeugen (beispielsweise Schule). Clicken Sie dafür mit der rechten Maustaste auf einen bereits vorhandenen Knoten dieses Formulartyps. Ein Popupmenu erscheint, durch das Sie entweder den Knoten duplizieren oder aber löschen können. Wenn nur ein Knoten eines löschbaren Typs vorhanden ist, können Sie diesen nicht löschen.

Beim Duplizieren oder Löschen wird der Baum aus technischen Gründen kollabiert.

Die Reihenfolge der duplizierbaren Knoten im Baum ist die, wie sie erzeugt wurden, nicht etwa chronologisch. Die Profilprüfung erzeugt aber aus allen für einen Lebenslauf relevanten Daten (Schule, Ausbildung, Arbeitsverhältnisse etc.) einen chronologisch korrekten Lebenslauf.

# **4 Fragen, Probleme, Fehler?**

#### **SetProfil ist brandneu – und kann sicherlich noch verbessert werden.**

Scheuen Sie sich nicht, uns zu kontaktieren, wir sind für alle Hinweise auf Fehler dankbar! Senden Sie Fehlermeldungen bitte per Mail, möglichst mit dem Subject "SetProfil Fehler" an:

**[setprofil@invenius.de](mailto:setprofil@invenius.de)**

# **5 Acknowledgements**

Für die Erstellung dieser Software wurden folgende Bibliotheken und Toolkits (die wir Ihnen auf Anfrage, sofern wir dazu verechtigt sind, gerne zukommen lassen) verwendet:

# **5.1 SWIXML**

\$Id: license.txt,v 1.2 2005/05/31 05:05:47 wolfpaulus Exp \$

 Copyright (C) 2003-2005 Wolf Paulus. All rights reserved.

 Redistribution and use in source and binary forms, with or without modification, are permitted provided that the following conditions are met:

 1. Redistributions of source code must retain the above copyright notice, this list of conditions, and the following disclaimer.

 2. Redistributions in binary form must reproduce the above copyright notice, this list of conditions, and the disclaimer that follows these conditions in the documentation and/or other materials provided with the distribution.

3. The end-user documentation included with the redistribution,

if any, must include the following acknowledgment:

 "This product includes software developed by the SWIXML Project (http://www.swixml.org/)." Alternately, this acknowledgment may appear in the software itself, if and wherever such third-party acknowledgments normally appear.

 4. The name "Swixml" must not be used to endorse or promote products derived from this software without prior written permission. For written permission, please contact <info AT swixml DOT org>

 5. Products derived from this software may not be called "Swixml", nor may "Swixml" appear in their name, without prior written permission from the Swixml Project Management.

 THIS SOFTWARE IS PROVIDED ``AS IS'' AND ANY EXPRESSED OR IMPLIED WARRANTIES, INCLUDING, BUT NOT LIMITED TO, THE IMPLIED WARRANTIES OF MERCHANTABILITY AND FITNESS FOR A PARTICULAR PURPOSE ARE DISCLAIMED. IN NO EVENT SHALL THE SWIXML PROJECT OR ITS CONTRIBUTORS BE LIABLE FOR ANY DIRECT, INDIRECT, INCIDENTAL, SPECIAL, EXEMPLARY, OR CONSEQUENTIAL DAMAGES (INCLUDING, BUT NOT LIMITED TO, PROCUREMENT OF SUBSTITUTE GOODS OR SERVICES; LOSS OF USE, DATA, OR PROFITS; OR BUSINESS INTERRUPTION) HOWEVER CAUSED AND ON ANY THEORY OF LIABILITY, WHETHER IN CONTRACT, STRICT LIABILITY, OR TORT (INCLUDING NEGLIGENCE OR OTHERWISE) ARISING IN ANY WAY OUT OF THE USE OF THIS SOFTWARE, EVEN IF ADVISED OF THE POSSIBILITY OF SUCH DAMAGE.

====================================================================

 This software consists of voluntary contributions made by many individuals on behalf of the Swixml Project and was originally created by Wolf Paulus <wolf\_AT\_swixml\_DOT\_org>. For more information on the Swixml Project, please see <http://www.swixml.org/>.

#### SWIXML LOGO PERMISSION AGREEMENT

(1) You may only use the SWIXML logos as a link to the SWIXML page at http://www.swixml.org. You may not use the logo images for any other purpose, including advertising, marketing collateral, labels, packaging, letterhead or business cards.

(2) You may not give away the SWIXML logo or otherwise provide, in any way, access to the HTML code for the link.

(3) You agree to abide by the SWIXML Trademark and Logo Usage Requirements located at http://www.swixml.org/license.txt. You may not alter the logo in any way, including its size, proportions, colors or elements, or otherwise change its appearance. The logo must appear by itself; it may not be combined with any other graphic or textual elements and may not be used as an element of any other logo or mark.

(4) Your use of the logo must be truthful and not misleading nor may it imply any relationship with, or endorsement or sponsorship by SWIXML. You may not use the logo on any web site that is in violation of any applicable laws or government regulations.

(5) Where feasible, please consider placing the following legend on a web page accessible from the page where the Logo appears:

 "SWIXML and the SWIXML Logo are trademarks or registered trademarks of Carlsbad Cubes in the U.S. and other countries."

(6) Carlsbad Cubes reserves the right to modify these guidelines or the logo or create a new logo at any time. You agree to either modify your use of the logo or stop all use of the logo thirty (30) days following electronic notice from Carlsbad Cubes. Carlsbad Cubes reserves the right to terminate this agreement at any time. You agree to stop all use of the logo within thirty (30) days of notice of termination.

(7) You acknowledge that Carlsbad Cubes is the sole owner of the SWIXML logo, the SWIXML trademark and all SWIXML-based trademarks for use in connection with computer related products, or services,

and the good will associated with these marks. Your use of the logo inures solely to SWIXML's benefit. You will not do anything inconsistent with Carlsbad Cubes' interest in the SWIXML logo, the SWIXML trademark or Carlsbad Cubes' SWIXML-based trademarks, and you agree not to adopt, use, register or attempt to register anywhere in the world any name, trademark, logo, or similar designation confusingly similar to the SWIXML logo, the SWIXML trademark, or Carlsbad Cubes' SWIXML-based trademarks.

(8) CALSBAD CUBES DISCLAIMS ANY WARRANTIES THAT MAY BE EXPRESS OR IMPLIED BY LAW REGARDING THE LOGO, INCLUDING WARRANTIES AGAINST INFRINGEMENT OF THIRD PARTY RIGHTS AND ANY OTHER WARRANTIES THAT MAY BE IMPLIED BY APPLICABLE LAW. CARLSBAD CUBES DOES NOT GRANT ANY INDEMNITY AGAINST INFRINGEMENT OR OTHER CLAIMS ARISING FROM YOUR USE OF THE LOGO. YOUR USE OF THE LOGO IS AT YOUR OWN RISK. YOU AGREE TO INDEMNIFY CARLSBAD CUBES AGAINST ANY CLAIMS OR LIABILITY THAT MAY ARISE FROM YOUR USE OF THE LOGO.

(9) This Application/Agreement shall be governed by California law and controlling U.S. federal law. This Application/Agreement is the parties' entire agreement relating to its subject matter, and it may not be modified unless in writing signed by an authorized representative of each party. Notwithstanding the foregoing, if any use of the Logo is governed by existing agreements you have entered into with Carlsbad Cubes this agreement does not supersede or alter the terms of such other agreements.

# **5.2 Jakarta und andere Software von apache.org**

httpunit.jar

commons-httpclient-3.0.1.jar commons-logging-1.1.jar lcommons-logging-adapters-1.1.jar commons-logging-api-1.1.jar commons-codec-1.3.jar xercesImpl.jar

 Apache License Version 2.0, January 2004 http://www.apache.org/licenses/

TERMS AND CONDITIONS FOR USE, REPRODUCTION, AND DISTRIBUTION

1. Definitions.

 "License" shall mean the terms and conditions for use, reproduction, and distribution as defined by Sections 1 through 9 of this document.

 "Licensor" shall mean the copyright owner or entity authorized by the copyright owner that is granting the License.

 "Legal Entity" shall mean the union of the acting entity and all other entities that control, are controlled by, or are under common control with that entity. For the purposes of this definition, "control" means (i) the power, direct or indirect, to cause the direction or management of such entity, whether by contract or otherwise, or (ii) ownership of fifty percent (50%) or more of the outstanding shares, or (iii) beneficial ownership of such entity.

 "You" (or "Your") shall mean an individual or Legal Entity exercising permissions granted by this License.

 "Source" form shall mean the preferred form for making modifications, including but not limited to software source code, documentation source, and configuration files.

 "Object" form shall mean any form resulting from mechanical transformation or translation of a Source form, including but not limited to compiled object code, generated documentation, and conversions to other media types.

 "Work" shall mean the work of authorship, whether in Source or Object form, made available under the License, as indicated by a copyright notice that is included in or attached to the work (an example is provided in the Appendix below).

 "Derivative Works" shall mean any work, whether in Source or Object form, that is based on (or derived from) the Work and for which the editorial revisions, annotations, elaborations, or other modifications represent, as a whole, an original work of authorship. For the purposes of this License, Derivative Works shall not include works that remain separable from, or merely link (or bind by name) to the interfaces of, the Work and Derivative Works thereof.

 "Contribution" shall mean any work of authorship, including the original version of the Work and any modifications or additions to that Work or Derivative Works thereof, that is intentionally submitted to Licensor for inclusion in the Work by the copyright owner or by an individual or Legal Entity authorized to submit on behalf of the copyright owner. For the purposes of this definition, "submitted" means any form of electronic, verbal, or written communication sent to the Licensor or its representatives, including but not limited to communication on electronic mailing lists, source code control systems, and issue tracking systems that are managed by, or on behalf of, the Licensor for the purpose of discussing and improving the Work, but excluding communication that is conspicuously marked or otherwise designated in writing by the copyright owner as "Not a Contribution."

 "Contributor" shall mean Licensor and any individual or Legal Entity on behalf of whom a Contribution has been received by Licensor and subsequently incorporated within the Work.

- 2. Grant of Copyright License. Subject to the terms and conditions of this License, each Contributor hereby grants to You a perpetual, worldwide, non-exclusive, no-charge, royalty-free, irrevocable copyright license to reproduce, prepare Derivative Works of, publicly display, publicly perform, sublicense, and distribute the Work and such Derivative Works in Source or Object form.
- 3. Grant of Patent License. Subject to the terms and conditions of this License, each Contributor hereby grants to You a perpetual, worldwide, non-exclusive, no-charge, royalty-free, irrevocable (except as stated in this section) patent license to make, have made, use, offer to sell, sell, import, and otherwise transfer the Work, where such license applies only to those patent claims licensable

 by such Contributor that are necessarily infringed by their Contribution(s) alone or by combination of their Contribution(s) with the Work to which such Contribution(s) was submitted. If You institute patent litigation against any entity (including a cross-claim or counterclaim in a lawsuit) alleging that the Work or a Contribution incorporated within the Work constitutes direct or contributory patent infringement, then any patent licenses granted to You under this License for that Work shall terminate as of the date such litigation is filed.

- 4. Redistribution. You may reproduce and distribute copies of the Work or Derivative Works thereof in any medium, with or without modifications, and in Source or Object form, provided that You meet the following conditions:
	- (a) You must give any other recipients of the Work or Derivative Works a copy of this License; and
	- (b) You must cause any modified files to carry prominent notices stating that You changed the files; and
	- (c) You must retain, in the Source form of any Derivative Works that You distribute, all copyright, patent, trademark, and attribution notices from the Source form of the Work, excluding those notices that do not pertain to any part of the Derivative Works; and
	- (d) If the Work includes a "NOTICE" text file as part of its distribution, then any Derivative Works that You distribute must include a readable copy of the attribution notices contained within such NOTICE file, excluding those notices that do not pertain to any part of the Derivative Works, in at least one of the following places: within a NOTICE text file distributed as part of the Derivative Works; within the Source form or documentation, if provided along with the Derivative Works; or, within a display generated by the Derivative Works, if and wherever such third-party notices normally appear. The contents of the NOTICE file are for informational purposes only and do not modify the License. You may add Your own attribution

 notices within Derivative Works that You distribute, alongside or as an addendum to the NOTICE text from the Work, provided that such additional attribution notices cannot be construed as modifying the License.

 You may add Your own copyright statement to Your modifications and may provide additional or different license terms and conditions for use, reproduction, or distribution of Your modifications, or for any such Derivative Works as a whole, provided Your use, reproduction, and distribution of the Work otherwise complies with the conditions stated in this License.

- 5. Submission of Contributions. Unless You explicitly state otherwise, any Contribution intentionally submitted for inclusion in the Work by You to the Licensor shall be under the terms and conditions of this License, without any additional terms or conditions. Notwithstanding the above, nothing herein shall supersede or modify the terms of any separate license agreement you may have executed with Licensor regarding such Contributions.
- 6. Trademarks. This License does not grant permission to use the trade names, trademarks, service marks, or product names of the Licensor, except as required for reasonable and customary use in describing the origin of the Work and reproducing the content of the NOTICE file.
- 7. Disclaimer of Warranty. Unless required by applicable law or agreed to in writing, Licensor provides the Work (and each Contributor provides its Contributions) on an "AS IS" BASIS, WITHOUT WARRANTIES OR CONDITIONS OF ANY KIND, either express or implied, including, without limitation, any warranties or conditions of TITLE, NON-INFRINGEMENT, MERCHANTABILITY, or FITNESS FOR A PARTICULAR PURPOSE. You are solely responsible for determining the appropriateness of using or redistributing the Work and assume any risks associated with Your exercise of permissions under this License.
- 8. Limitation of Liability. In no event and under no legal theory, whether in tort (including negligence), contract, or otherwise, unless required by applicable law (such as deliberate and grossly negligent acts) or agreed to in writing, shall any Contributor be

 liable to You for damages, including any direct, indirect, special, incidental, or consequential damages of any character arising as a result of this License or out of the use or inability to use the Work (including but not limited to damages for loss of goodwill, work stoppage, computer failure or malfunction, or any and all other commercial damages or losses), even if such Contributor has been advised of the possibility of such damages.

 9. Accepting Warranty or Additional Liability. While redistributing the Work or Derivative Works thereof, You may choose to offer, and charge a fee for, acceptance of support, warranty, indemnity, or other liability obligations and/or rights consistent with this License. However, in accepting such obligations, You may act only on Your own behalf and on Your sole responsibility, not on behalf of any other Contributor, and only if You agree to indemnify, defend, and hold each Contributor harmless for any liability incurred by, or claims asserted against, such Contributor by reason of your accepting any such warranty or additional liability.

END OF TERMS AND CONDITIONS

APPENDIX: How to apply the Apache License to your work.

 To apply the Apache License to your work, attach the following boilerplate notice, with the fields enclosed by brackets "[]" replaced with your own identifying information. (Don't include the brackets!) The text should be enclosed in the appropriate comment syntax for the file format. We also recommend that a file or class name and description of purpose be included on the same "printed page" as the copyright notice for easier identification within third-party archives.

Copyright [yyyy] [name of copyright owner]

 Licensed under the Apache License, Version 2.0 (the "License"); you may not use this file except in compliance with the License. You may obtain a copy of the License at

http://www.apache.org/licenses/LICENSE-2.0

 Unless required by applicable law or agreed to in writing, software distributed under the License is distributed on an "AS IS" BASIS, WITHOUT WARRANTIES OR CONDITIONS OF ANY KIND, either express or implied. See the License for the specific language governing permissions and limitations under the License.

# **5.3 JDOM**

jdom.jar jaxen-core.jar jaxen-jdom.jar saxpath.jar xalan.jar xerces.jar xml-apis.jar

 $/ * - -$ 

\$Id: LICENSE.txt,v 1.11 2004/02/06 09:32:57 jhunter Exp \$

 Copyright (C) 2000-2004 Jason Hunter & Brett McLaughlin. All rights reserved.

 Redistribution and use in source and binary forms, with or without modification, are permitted provided that the following conditions are met:

- 1. Redistributions of source code must retain the above copyright notice, this list of conditions, and the following disclaimer.
- 2. Redistributions in binary form must reproduce the above copyright notice, this list of conditions, and the disclaimer that follows these conditions in the documentation and/or other materials provided with the distribution.
- 3. The name "JDOM" must not be used to endorse or promote products derived from this software without prior written permission. For

written permission, please contact <request AT jdom DOT org>.

 4. Products derived from this software may not be called "JDOM", nor may "JDOM" appear in their name, without prior written permission from the JDOM Project Management <request AT jdom DOT org>.

 In addition, we request (but do not require) that you include in the end-user documentation provided with the redistribution and/or in the software itself an acknowledgement equivalent to the following:

"This product includes software developed by the

JDOM Project (http://www.jdom.org/)."

 Alternatively, the acknowledgment may be graphical using the logos available at http://www.jdom.org/images/logos.

 THIS SOFTWARE IS PROVIDED ``AS IS'' AND ANY EXPRESSED OR IMPLIED WARRANTIES, INCLUDING, BUT NOT LIMITED TO, THE IMPLIED WARRANTIES OF MERCHANTABILITY AND FITNESS FOR A PARTICULAR PURPOSE ARE DISCLAIMED. IN NO EVENT SHALL THE JDOM AUTHORS OR THE PROJECT CONTRIBUTORS BE LIABLE FOR ANY DIRECT, INDIRECT, INCIDENTAL, SPECIAL, EXEMPLARY, OR CONSEQUENTIAL DAMAGES (INCLUDING, BUT NOT LIMITED TO, PROCUREMENT OF SUBSTITUTE GOODS OR SERVICES; LOSS OF USE, DATA, OR PROFITS; OR BUSINESS INTERRUPTION) HOWEVER CAUSED AND ON ANY THEORY OF LIABILITY, WHETHER IN CONTRACT, STRICT LIABILITY, OR TORT (INCLUDING NEGLIGENCE OR OTHERWISE) ARISING IN ANY WAY OUT OF THE USE OF THIS SOFTWARE, EVEN IF ADVISED OF THE POSSIBILITY OF SUCH DAMAGE.

 This software consists of voluntary contributions made by many individuals on behalf of the JDOM Project and was originally created by Jason Hunter <jhunter\_AT\_jdom\_DOT\_org> and Brett McLaughlin <br/> <br/> <br/>AT\_jdom\_DOT\_org>. For more information on the JDOM Project, please see <http://www.jdom.org/>.

\*/

# **5.4 Libraries von Sun Microsystems**

activation.jar mail.jar

Sun Microsystems, Inc. ("Sun") ENTITLEMENT for SOFTWARE

Licensee/Company: Entity receiving Software.

Effective Date: Date of delivery of the Software to You.

Software: JavaMail 1.4.

License Term: Perpetual (subject to termination under the SLA).

Licensed Unit: Software Copy.

Licensed unit Count: Unlimited.

Permitted Uses:

1. You may reproduce and use the Software for Individual, Commercial, or Research and Instructional Use for the purposes of designing, developing, testing, and running Your applets and application("Programs").

2. Subject to the terms and conditions of this Agreement and restrictions and exceptions set forth in the Software's documentation, You may reproduce and distribute portions of Software identified as a redistributable in the documentation ("Redistributable"), provided that:

(a) you distribute Redistributable complete and unmodified and only bundled as part of Your Programs,

(b) your Programs add significant and primary functionality to the Redistributable,

(c) you distribute Redistributable for the sole purpose of running your Programs,

(d) you do not distribute additional software intended to replace any component(s) of the Redistributable,

(e) you do not remove or alter any proprietary legends or notices contained in or on the Redistributable.

(f) you only distribute the Redistributable subject to a license agreement that protects Sun's interests consistent with the terms contained in this Agreement, and

(g) you agree to defend and indemnify Sun and its licensors from and against any damages, costs, liabilities, settlement amounts and/or expenses (including attorneys' fees) incurred in connection with any claim, lawsuit or action by any third party that arises or results from the use or distribution of any and all Programs and/or Redistributable.

3. Java Technology Restrictions. You may not create, modify, or change the behavior of, or authorize your licensees to create, modify, or change the behavior of, classes, interfaces, or subpackages that are in any way identified as "java", "javax", "sun" or similar convention as specified by Sun in any naming convention designation.

B. Sun Microsystems, Inc. ("Sun") SOFTWARE LICENSE AGREEMENT

READ THE TERMS OF THIS AGREEMENT ("AGREEMENT") CAREFULLY BEFORE OPENING SOFTWARE MEDIA PACKAGE. BY OPENING SOFTWARE MEDIA PACKAGE, YOU AGREE TO THE TERMS OF THIS AGREEMENT. IF YOU ARE ACCESSING SOFTWARE ELECTRONICALLY, INDICATE YOUR ACCEPTANCE OF THESE TERMS BY SELECTING THE "ACCEPT" BUTTON AT THE END OF THIS AGREEMENT. IF YOU DO NOT AGREE TO ALL OF THE TERMS, PROMPTLY RETURN THE UNUSED SOFTWARE TO YOUR PLACE OF PURCHASE FOR A REFUND OR, IF SOFTWARE IS ACCESSED ELECTRONICALLY, SELECT THE "DECLINE" (OR "EXIT") BUTTON AT THE END OF THIS AGREEMENT. IF YOU HAVE SEPARATELY AGREED TO LICENSE TERMS ("MASTER TERMS") FOR YOUR LICENSE TO THIS SOFTWARE, THEN SECTIONS 1-5 OF THIS AGREEMENT ("SUPPLEMENTAL LICENSE TERMS") SHALL SUPPLEMENT AND SUPERSEDE THE MASTER TERMS IN RELATION TO THIS SOFTWARE.

1. Definitions.

(a) "Entitlement" means the collective set of applicable documents authorized by Sun evidencing your obligation to pay associated fees (if any) for the license, associated Services, and the authorized scope of use of Software under this Agreement.

(b) "Licensed Unit" means the unit of measure by which your use of Software and/or Service is licensed, as described in your Entitlement.

(c) "Permitted Use" means the licensed Software use(s) authorized in this Agreement as specified in your Entitlement. The Permitted Use for any bundled Sun software not specified in your Entitlement will be evaluation use as provided in Section 3.

(d) "Service" means the service(s) that Sun or its delegate will provide, if any, as selected in your Entitlement and as further described in the applicable service listings at www.sun.com/service/servicelist.

(e) "Software" means the Sun software described in your Entitlement. Also, certain software may be included for evaluation use under Section 3.

(f) "You" and "Your" means the individual or legal entity specified in the Entitlement, or for evaluation purposes, the entity performing the evaluation.

2. License Grant and Entitlement.

Subject to the terms of your Entitlement, Sun grants you a nonexclusive, nontransferable limited license to use Software for its Permitted Use for the license term. Your Entitlement will specify (a) Software licensed, (b) the Permitted Use, (c) the license term, and (d) the Licensed Units.

Additionally, if your Entitlement includes Services, then it will also specify the (e) Service and (f) service term.

If your rights to Software or Services are limited in duration and the

date such rights begin is other than the purchase date, your Entitlement will provide that beginning date(s).

The Entitlement may be delivered to you in various ways depending on the manner in which you obtain Software and Services, for example, the Entitlement may be provided in your receipt, invoice or your contract with Sun or authorized Sun reseller. It may also be in electronic format if you download Software.

3. Permitted Use.

As selected in your Entitlement, one or more of the following Permitted Uses will apply to your use of Software. Unless you have an Entitlement that expressly permits it, you may not use Software for any of the other Permitted Uses. If you don't have an Entitlement, or if your Entitlement doesn't cover additional software delivered to you, then such software is for your Evaluation Use.

(a) Evaluation Use. You may evaluate Software internally for a period of 90 days from your first use.

(b) Research and Instructional Use. You may use Software internally to design, develop and test, and also to provide instruction on such uses.

(c) Individual Use. You may use Software internally for personal, individual use.

(d) Commercial Use. You may use Software internally for your own commercial purposes.

(e) Service Provider Use. You may make Software functionality accessible (but not by providing Software itself or through outsourcing services) to your end users in an extranet deployment, but not to your affiliated companies or to government agencies.

4. Licensed Units.

Your Permitted Use is limited to the number of Licensed Units stated in

your Entitlement. If you require additional Licensed Units, you will need additional Entitlement(s).

#### 5. Restrictions.

(a) The copies of Software provided to you under this Agreement are licensed, not sold, to you by Sun. Sun reserves all rights not expressly granted. (b) You may make a single archival copy of Software, but otherwise may not copy, modify, or distribute Software. However if the Sun documentation accompanying Software lists specific portions of Software, such as header files, class libraries, reference source code, and/or redistributable files, that may be handled differently, you may do so only as provided in the Sun documentation. (c) You may not rent, lease, lend or encumber Software. (d) Unless enforcement is prohibited by applicable law, you may not decompile, or reverse engineer Software. (e) The terms and conditions of this Agreement will apply to any Software updates, provided to you at Sun's discretion, that replace and/or supplement the original Software, unless such update contains a separate license. (f) You may not publish or provide the results of any benchmark or comparison tests run on Software to any third party without the prior written consent of Sun. (g) Software is confidential and copyrighted. (h) Unless otherwise specified, if Software is delivered with embedded or bundled software that enables functionality of Software, you may not use such software on a stand-alone basis or use any portion of such software to interoperate with any program(s) other than Software. (i) Software may contain programs that perform automated collection of system data and/or automated software updating services. System data collected through such programs may be used by Sun, its subcontractors, and its service delivery partners for the purpose of providing you with remote system services and/or improving Sun's software and systems. (j) Software is not designed, licensed or intended for use in the design, construction, operation or maintenance of any nuclear facility and Sun and its licensors disclaim any express or implied warranty of fitness for such uses. (k) No right, title or interest in or to any trademark, service mark, logo or trade name of Sun or its licensors is granted under this Agreement.

6. Term and Termination.

The license and service term are set forth in your Entitlement(s). Your rights under this Agreement will terminate immediately without notice from Sun if you materially breach it or take any action in derogation of Sun's and/or its licensors' rights to Software. Sun may terminate this Agreement should any Software become, or in Sun's reasonable opinion likely to become, the subject of a claim of intellectual property infringement or trade secret misappropriation. Upon termination, you will cease use of, and destroy, Software and confirm compliance in writing to Sun. Sections 1, 5, 6, 7, and 9-15 will survive termination of the Agreement.

#### 7. Java Compatibility and Open Source.

Software may contain Java technology. You may not create additional classes to, or modifications of, the Java technology, except under compatibility requirements available under a separate agreement available at www.java.net.

Sun supports and benefits from the global community of open source developers, and thanks the community for its important contributions and open standards-based technology, which Sun has adopted into many of its products.

Please note that portions of Software may be provided with notices and open source licenses from such communities and third parties that govern the use of those portions, and any licenses granted hereunder do not alter any rights and obligations you may have under such open source licenses, however, the disclaimer of warranty and limitation of liability provisions in this Agreement will apply to all Software in this distribution.

#### 8. Limited Warranty.

Sun warrants to you that for a period of 90 days from the date of purchase, as evidenced by a copy of the receipt, the media on which Software is furnished (if any) will be free of defects in materials and workmanship under normal use. Except for the foregoing, Software is provided "AS IS". Your exclusive remedy and Sun's entire liability under this limited warranty will be at Sun's option to replace Software

media or refund the fee paid for Software. Some states do not allow limitations on certain implied warranties, so the above may not apply to you. This limited warranty gives you specific legal rights. You may have others, which vary from state to state.

9. Disclaimer of Warranty.

UNLESS SPECIFIED IN THIS AGREEMENT, ALL EXPRESS OR IMPLIED CONDITIONS, REPRESENTATIONS AND WARRANTIES, INCLUDING ANY IMPLIED WARRANTY OF MERCHANTABILITY, FITNESS FOR A PARTICULAR PURPOSE OR NON-INFRINGEMENT ARE DISCLAIMED, EXCEPT TO THE EXTENT THAT THESE DISCLAIMERS ARE HELD TO BE LEGALLY INVALID.

#### 10. Limitation of Liability.

TO THE EXTENT NOT PROHIBITED BY LAW, IN NO EVENT WILL SUN OR ITS LICENSORS BE LIABLE FOR ANY LOST REVENUE, PROFIT OR DATA, OR FOR SPECIAL, INDIRECT, CONSEQUENTIAL, INCIDENTAL OR PUNITIVE DAMAGES, HOWEVER CAUSED REGARDLESS OF THE THEORY OF LIABILITY, ARISING OUT OF OR RELATED TO THE USE OF OR INABILITY TO USE SOFTWARE, EVEN IF SUN HAS BEEN ADVISED OF THE POSSIBILITY OF SUCH DAMAGES. In no event will Sun's liability to you, whether in contract, tort (including negligence), or otherwise, exceed the amount paid by you for Software under this Agreement. The foregoing limitations will apply even if the above stated warranty fails of its essential purpose. Some states do not allow the exclusion of incidental or consequential damages, so some of the terms above may not be applicable to you.

11. Export Regulations.

All Software, documents, technical data, and any other materials delivered under this Agreement are subject to U.S. export control laws and may be subject to export or import regulations in other countries. You agree to comply strictly with these laws and regulations and acknowledge that you have the responsibility to obtain any licenses to export, re-export, or import as may be required after delivery to you.

12. U.S. Government Restricted Rights.

If Software is being acquired by or on behalf of the U.S. Government or by a U.S. Government prime contractor or subcontractor (at any tier), then the Government's rights in Software and accompanying documentation will be only as set forth in this Agreement; this is in accordance with 48 CFR 227.7201 through 227.7202-4 (for Department of Defense (DOD) acquisitions) and with 48 CFR 2.101 and 12.212 (for non-DOD acquisitions).

#### 13. Governing Law.

Any action related to this Agreement will be governed by California law and controlling U.S. federal law. No choice of law rules of any jurisdiction will apply.

14. Severability.

If any provision of this Agreement is held to be unenforceable, this Agreement will remain in effect with the provision omitted, unless omission would frustrate the intent of the parties, in which case this Agreement will immediately terminate.

#### 15. Integration.

This Agreement, including any terms contained in your Entitlement, is the entire agreement between you and Sun relating to its subject matter. It supersedes all prior or contemporaneous oral or written communications, proposals, representations and warranties and prevails over any conflicting or additional terms of any quote, order, acknowledgment, or other communication between the parties relating to its subject matter during the term of this Agreement. No modification of this Agreement will be binding, unless in writing and signed by an authorized representative of each party.

Please contact Sun Microsystems, Inc. 4150 Network Circle, Santa Clara, California 95054 if you have questions.

# **5.5 JDK von Sun Microsystems**

Sun Microsystems, Inc. Binary Code License Agreement

for the JAVA SE DEVELOPMENT KIT (JDK), VERSION 6

SUN MICROSYSTEMS, INC. ("SUN") IS WILLING TO LICENSE THE SOFTWARE IDENTIFIED BELOW TO YOU ONLY UPON THE CONDITION THAT YOU ACCEPT ALL OF THE TERMS CONTAINED IN THIS BINARY CODE LICENSE AGREEMENT AND SUPPLEMENTAL LICENSE TERMS (COLLECTIVELY "AGREEMENT"). PLEASE READ THE AGREEMENT CAREFULLY. BY DOWNLOADING OR INSTALLING THIS SOFTWARE, YOU ACCEPT THE TERMS OF THE AGREEMENT. INDICATE ACCEPTANCE BY SELECTING THE "ACCEPT" BUTTON AT THE BOTTOM OF THE AGREEMENT. IF YOU ARE NOT WILLING TO BE BOUND BY ALL THE TERMS, SELECT THE "DECLINE" BUTTON AT THE BOTTOM OF THE AGREEMENT AND THE DOWNLOAD OR INSTALL PROCESS WILL NOT CONTINUE.

1. DEFINITIONS. "Software" means the identified above in binary form, any other machine readable materials (including, but not limited to, libraries, source files, header files, and data files), any updates or error corrections provided by Sun, and any user manuals, programming guides and other documentation provided to you by Sun under this Agreement. "Programs" mean Java applets and applications intended to run on the Java Platform, Standard Edition (Java SE) on Java-enabled general purpose desktop computers and servers.

2. LICENSE TO USE. Subject to the terms and conditions of this Agreement, including, but not limited to the Java Technology Restrictions of the Supplemental License Terms, Sun grants you a non-exclusive, non-transferable, limited license without license fees to reproduce and use internally Software complete and unmodified for the sole purpose of running Programs. Additional licenses for developers and/or publishers are granted in the Supplemental License Terms.

3. RESTRICTIONS. Software is confidential and copyrighted. Title to Software and all associated intellectual property

rights is retained by Sun and/or its licensors. Unless enforcement is prohibited by applicable law, you may not modify, decompile, or reverse engineer Software. You acknowledge that Licensed Software is not designed or intended for use in the design, construction, operation or maintenance of any nuclear facility. Sun Microsystems, Inc. disclaims any express or implied warranty of fitness for such uses. No right, title or interest in or to any trademark, service mark, logo or trade name of Sun or its licensors is granted under this Agreement. Additional restrictions for developers and/or publishers licenses are set forth in the Supplemental License Terms.

4. LIMITED WARRANTY. Sun warrants to you that for a period of ninety (90) days from the date of purchase, as evidenced by a copy of the receipt, the media on which Software is furnished (if any) will be free of defects in materials and workmanship under normal use. Except for the foregoing, Software is provided "AS IS". Your exclusive remedy and Sun's entire liability under this limited warranty will be at Sun's option to replace Software media or refund the fee paid for Software. Any implied warranties on the Software are limited to 90 days. Some states do not allow limitations on duration of an implied warranty, so the above may not apply to you. This limited warranty gives you specific legal rights. You may have others, which vary from state to state.

5. DISCLAIMER OF WARRANTY. UNLESS SPECIFIED IN THIS AGREEMENT, ALL EXPRESS OR IMPLIED CONDITIONS, REPRESENTATIONS AND WARRANTIES, INCLUDING ANY IMPLIED WARRANTY OF MERCHANTABILITY, FITNESS FOR A PARTICULAR PURPOSE OR NON-INFRINGEMENT ARE DISCLAIMED, EXCEPT TO THE EXTENT THAT THESE DISCLAIMERS ARE HELD TO BE LEGALLY INVALID.

6. LIMITATION OF LIABILITY. TO THE EXTENT NOT PROHIBITED BY LAW, IN NO EVENT WILL SUN OR ITS LICENSORS BE LIABLE FOR ANY LOST REVENUE, PROFIT OR DATA, OR FOR SPECIAL, INDIRECT,

CONSEQUENTIAL, INCIDENTAL OR PUNITIVE DAMAGES, HOWEVER CAUSED REGARDLESS OF THE THEORY OF LIABILITY, ARISING OUT OF OR RELATED TO THE USE OF OR INABILITY TO USE SOFTWARE, EVEN IF SUN HAS BEEN ADVISED OF THE POSSIBILITY OF SUCH DAMAGES. In no event will Sun's liability to you, whether in contract, tort (including negligence), or otherwise, exceed the amount paid by you for Software under this Agreement. The foregoing limitations will apply even if the above stated warranty fails of its essential purpose. Some states do not allow the exclusion of incidental or consequential damages, so some of the terms above may not be applicable to you.

7. TERMINATION. This Agreement is effective until terminated. You may terminate this Agreement at any time by destroying all copies of Software. This Agreement will terminate immediately without notice from Sun if you fail to comply with any provision of this Agreement. Either party may terminate this Agreement immediately should any Software become, or in either party's opinion be likely to become, the subject of a claim of infringement of any intellectual property right. Upon Termination, you must destroy all copies of Software.

8. EXPORT REGULATIONS. All Software and technical data delivered under this Agreement are subject to US export control laws and may be subject to export or import regulations in other countries. You agree to comply strictly with all such laws and regulations and acknowledge that you have the responsibility to obtain such licenses to export, re-export, or import as may be required after delivery to you.

9. TRADEMARKS AND LOGOS. You acknowledge and agree as between you and Sun that Sun owns the SUN, SOLARIS, JAVA, JINI, FORTE, and iPLANET trademarks and all SUN, SOLARIS, JAVA, JINI, FORTE, and iPLANET-related trademarks, service marks, logos and other brand designations ("Sun Marks"), and you agree to comply with the Sun Trademark and Logo

Usage Requirements currently located at http://www.sun.com/policies/trademarks. Any use you make of the Sun Marks inures to Sun's benefit.

10. U.S. GOVERNMENT RESTRICTED RIGHTS. If Software is being acquired by or on behalf of the U.S. Government or by a U.S. Government prime contractor or subcontractor (at any tier), then the Government's rights in Software and accompanying documentation will be only as set forth in this Agreement; this is in accordance with 48 CFR 227.7201 through 227.7202-4 (for Department of Defense (DOD) acquisitions) and with 48 CFR 2.101 and 12.212 (for non-DOD acquisitions).

11. GOVERNING LAW. Any action related to this Agreement will be governed by California law and controlling U.S. federal law. No choice of law rules of any jurisdiction will apply.

12. SEVERABILITY. If any provision of this Agreement is held to be unenforceable, this Agreement will remain in effect with the provision omitted, unless omission would frustrate the intent of the parties, in which case this Agreement will immediately terminate.

13. INTEGRATION. This Agreement is the entire agreement between you and Sun relating to its subject matter. It supersedes all prior or contemporaneous oral or written communications, proposals, representations and warranties and prevails over any conflicting or additional terms of any quote, order, acknowledgment, or other communication between the parties relating to its subject matter during the term of this Agreement. No modification of this Agreement will be binding, unless in writing and signed by an authorized representative of each party.

#### SUPPLEMENTAL LICENSE TERMS

These Supplemental License Terms add to or modify the terms

of the Binary Code License Agreement. Capitalized terms not defined in these Supplemental Terms shall have the same meanings ascribed to them in the Binary Code License Agreement . These Supplemental Terms shall supersede any inconsistent or conflicting terms in the Binary Code License Agreement, or in any license contained within the Software.

A. Software Internal Use and Development License Grant. Subject to the terms and conditions of this Agreement and restrictions and exceptions set forth in the Software "README" file incorporated herein by reference, including, but not limited to the Java Technology Restrictions of these Supplemental Terms, Sun grants you a non-exclusive, non-transferable, limited license without fees to reproduce internally and use internally the Software complete and unmodified for the purpose of designing, developing, and testing your Programs.

B. License to Distribute Software. Subject to the terms and conditions of this Agreement and restrictions and exceptions set forth in the Software README file, including, but not limited to the Java Technology Restrictions of these Supplemental Terms, Sun grants you a non-exclusive, non-transferable, limited license without fees to reproduce and distribute the Software, provided that (i) you distribute the Software complete and unmodified and only bundled as part of, and for the sole purpose of running, your Programs, (ii) the Programs add significant and primary functionality to the Software, (iii) you do not distribute additional software intended to replace any component(s) of the Software, (iv) you do not remove or alter any proprietary legends or notices contained in the Software, (v) you only distribute the Software subject to a license agreement that protects Sun's interests consistent with the terms contained in this Agreement, and (vi) you agree to defend and indemnify Sun and its licensors from and

#### SetProfil 2007-07-03

C. License to Distribute Redistributables. Subject to the terms and conditions of this Agreement and restrictions and exceptions set forth in the Software README file, including but not limited to the Java Technology Restrictions of these Supplemental Terms, Sun grants you a non-exclusive, non-transferable, limited license without fees to reproduce and distribute those files specifically identified as redistributable in the Software "README" file ("Redistributables") provided that: (i) you distribute the Redistributables complete and unmodified, and only bundled as part of Programs, (ii) the Programs add significant and primary functionality to the Redistributables, (iii) you do not distribute additional software intended to supersede any component(s) of the Redistributables (unless otherwise specified in the applicable README file), (iv) you do not remove or alter any proprietary legends or notices contained in or on the Redistributables, (v) you only distribute the Redistributables pursuant to a license ag

D. Java Technology Restrictions. You may not create, modify, or change the behavior of, or authorize your licensees to create, modify, or change the behavior of, classes, interfaces, or subpackages that are in any way identified as "java", "javax", "sun" or similar convention as specified by Sun in any naming convention designation.

E. Distribution by Publishers. This section pertains to your distribution of the Software with your printed book or magazine (as those terms are commonly used in the industry) relating to Java technology ("Publication"). Subject to and conditioned upon your compliance with the restrictions and obligations contained in the Agreement, in addition to the license granted in Paragraph 1 above, Sun hereby grants to you a non-exclusive, nontransferable limited right to reproduce complete and unmodified copies of the Software on electronic media (the "Media") for the sole purpose of inclusion and distribution with your Publication(s), subject to the following terms: (i) You may not distribute the Software on a stand-alone basis; it must be distributed

with your Publication(s); (ii) You are responsible for downloading the Software from the applicable Sun web site; (iii) You must refer to the Software as JavaTM SE Development Kit 6; (iv) The Software must be reproduced in its entirety and without any modification what

F. Source Code. Software may contain source code that, unless expressly licensed for other purposes, is provided solely for reference purposes pursuant to the terms of this Agreement. Source code may not be redistributed unless expressly provided for in this Agreement.

G. Third Party Code. Additional copyright notices and license terms applicable to portions of the Software are set forth in the THIRDPARTYLICENSEREADME.txt file. In addition to any terms and conditions of any third party opensource/freeware license identified in the THIRDPARTYLICENSEREADME.txt file, the disclaimer of warranty and limitation of liability provisions in paragraphs 5 and 6 of the Binary Code License Agreement shall apply to all Software in this distribution.

H. Termination for Infringement. Either party may terminate this Agreement immediately should any Software become, or in either party's opinion be likely to become, the subject of a claim of infringement of any intellectual property right.

I. Installation and Auto-Update. The Software's installation and auto-update processes transmit a limited amount of data to Sun (or its service provider) about those specific processes to help Sun understand and optimize them. Sun does not associate the data with personally identifiable information. You can find more information about the data Sun collects at http://java.com/data/.

For inquiries please contact: Sun Microsystems, Inc., 4150 Network Circle, Santa Clara, California 95054, U.S.A.